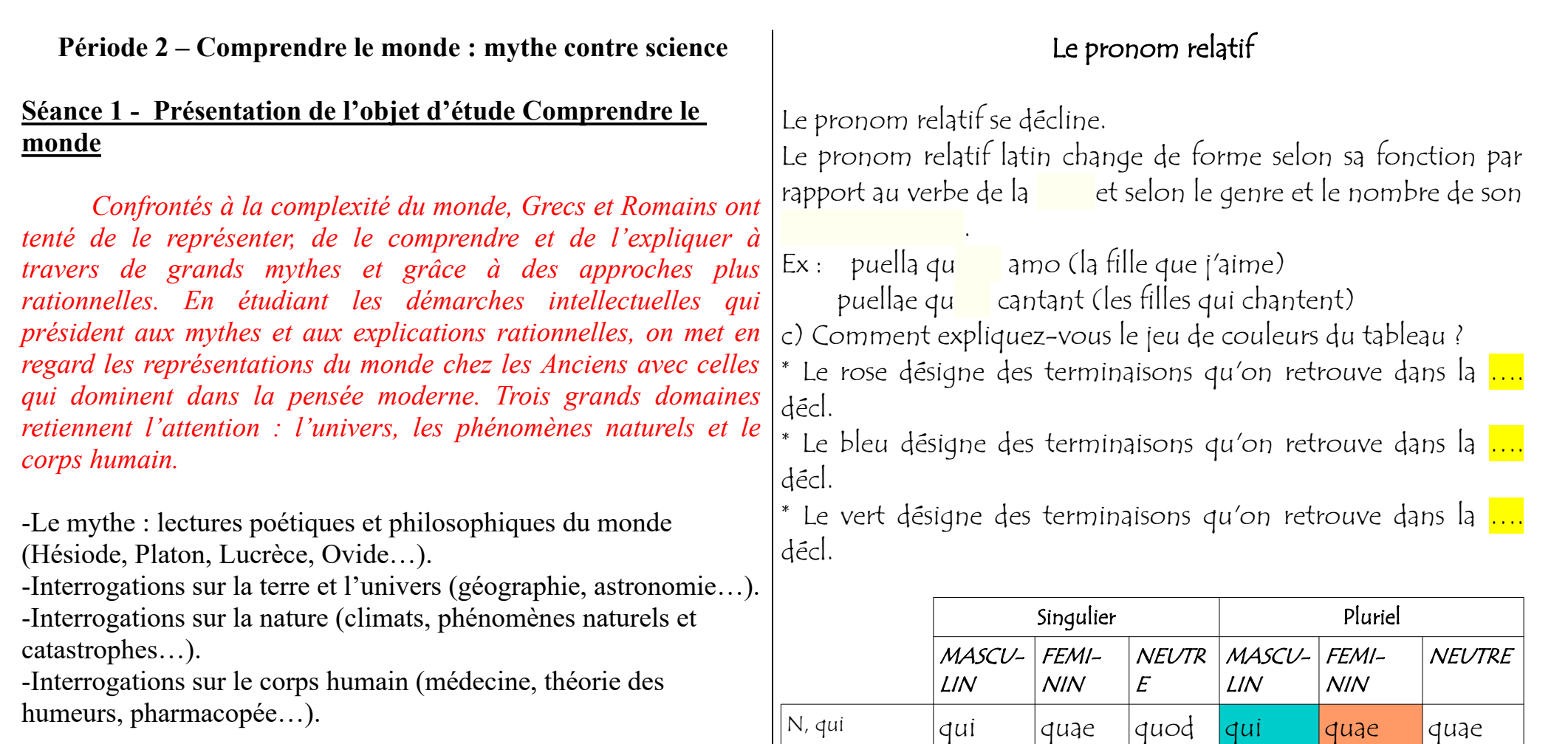

AC, que quem quam quod quos quas quae

 $D, \tilde{a}$  qui cui cui quibus quibus quibus

rum

 $q_{uq}$  quo quibus quibus quibus

 $quarum$   $quo-$ 

rum

 $\vert$ G, dont  $\vert$ cujus  $\vert$ cujus  $\vert$ cujus  $\vert$ quo-

AB, par qui, par quo

quoi, dans le-

# **Séance 1 – Un géographe de l'Antiquité, Strabon**

a) Surlignez les 3 pronoms relatifs présents dans la fiche d'identité de Strabon.

b) À l'aide du tableau ci-dessous, trouvez le cas, le genre et le nombre de ces formes.

c) Traduisez l'autoportrait imaginaire de Strabon.

d) Complétez la leçon du pronom relatif.

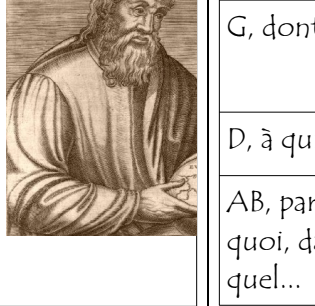

## **Quis es, Strabo ?**

Amasiae natus sum, DCLXXXIV anno ab Urbe Condita ! Je suis né à Amasée (ville de Turquie) en 684 après la fondation de Rome (-69, contemporain d'Horace).

Mihi nomen est **Στράϐων** , quod « perversis oculis » significat.

# Mon nom est Strabon, qui signifie « les yeux qui louchent ».

Ivi Romam DCCIX anno ab U. C.; saepe iter feci : Etruriam Armeniamque Aethiopiamque vidi !

Je suis allé à Rome en 709 après la fondation de Rome. (44 avant Jésus- Christ) ; j'ai souvent voyagé : j'ai vu l'Étrurie, l'Arménie et l'Éthiopie. Amo Geographicam Historiamque, quibus Romae studiosus fui.

J 'aime l'Histoire et la Géographie, que j'ai étudiées à Rome.

Populum Romanum multum mirabar.

Affirmavi Cratem primam sphaeram terrarum orbis fecisse.

Meus Geographica liber discipulis Mediae Aetatis breviatus est.

Ecce mundi cogniti imago mea, quae imaginem Eratosthenis Graeci

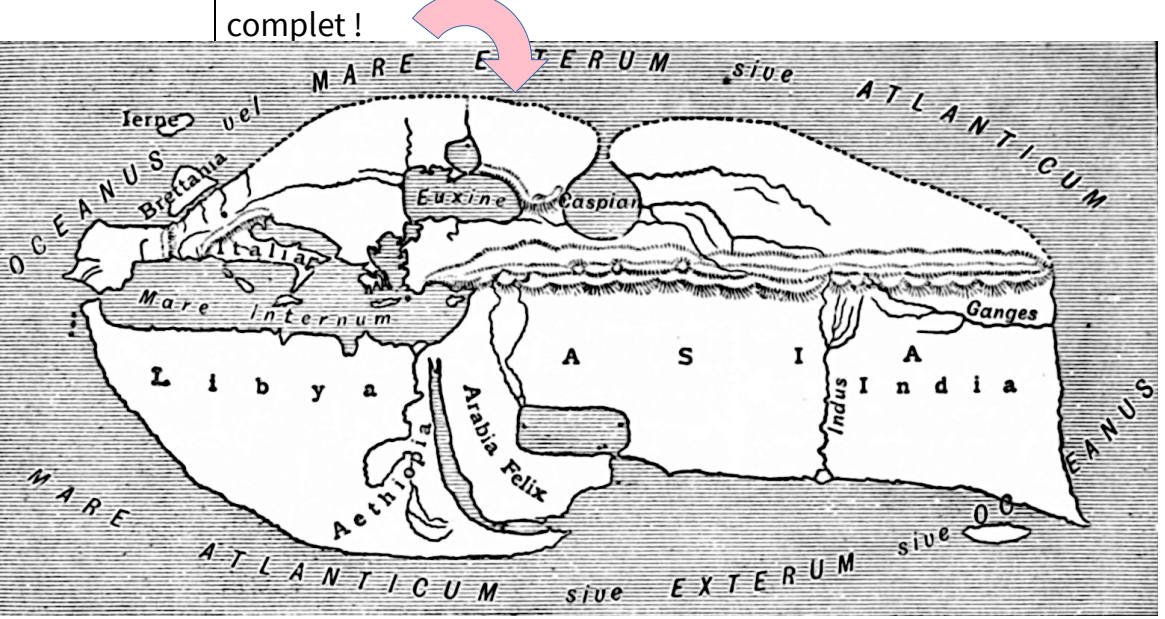

## **Synthèse 1**

Si la connaissance des territoires est imparfaite au l<sup>er</sup> s., les scientifiques romains, Pline, et avant lui, Strabon, continuateur du grec Ératosthène, savaient :

\*cartographier, à partir des descriptions littéraires et des prospections littorales ; \*que la Terre est ronde (ils le savent depuis le V<sup>e</sup>s. av. J.-C.).

*Carte du monde connu,* 

*par Strabon.*

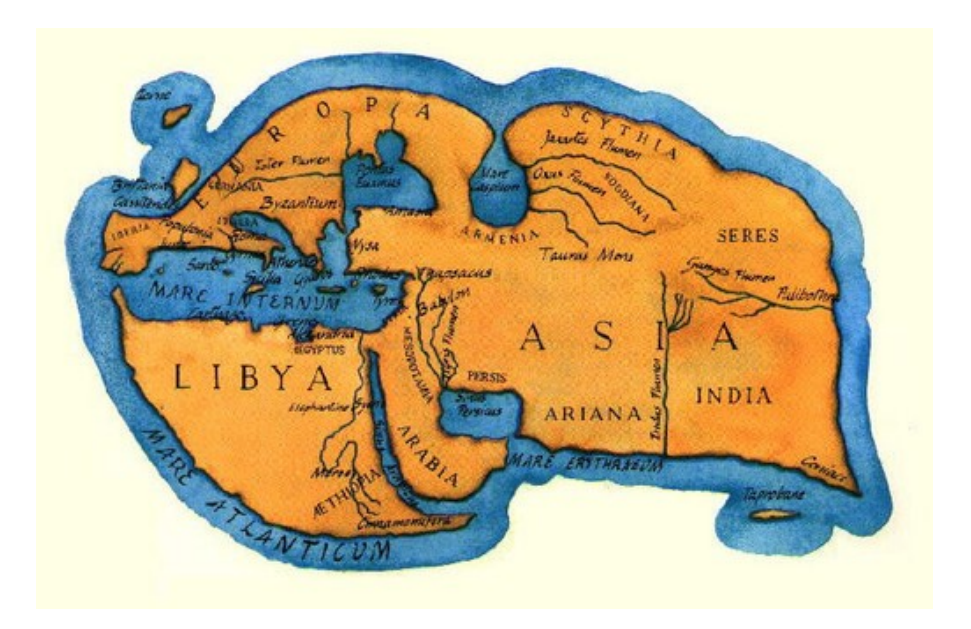

**Séance 3 – Comment le voyageur se repère-t-il dans le monde romain ? (corrigé)**

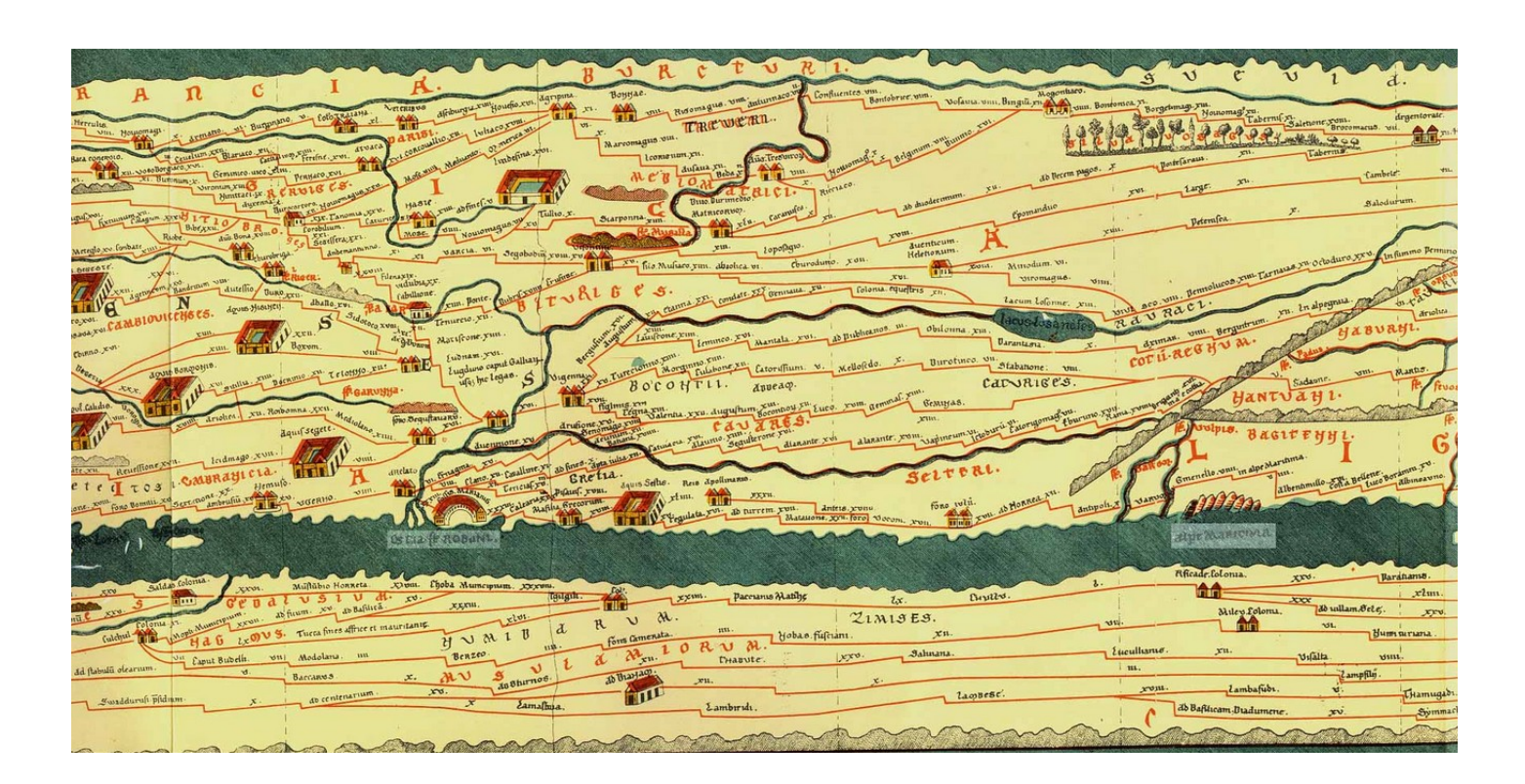

# **1° Découverte de la table de Peutinger : une carte routière au temps des Romains**

a) Repérez quelques lieux en déchiffrant le fragment présent dans votre manuel (p. 31). Attention : les représentations de distances ne sont pas à l'échelle : la Numidie (*Numidarum*) est proche des côtes gauloises !

Quelles villes identifiez-vous ?

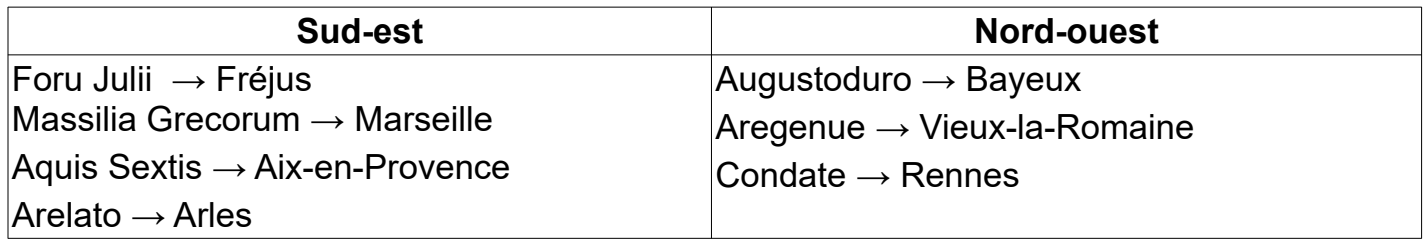

b) Calculate distantiam inter duas urbes...

- $\rightarrow$  18 lieues gauloises : 18\*1500 pas = 27000 pas (1,48m) $\rightarrow$  39,9 km entre Aix et Marseille
- $\rightarrow$  52 lieues entre Valognes et Vieux-la-Romaine : 52\*1500 = 78000 \* 1,48  $\rightarrow$  115,440 km

## **2° Questionnaire sur la Table de Peutinger**

a) Quelle est la date de conception de ce document ?

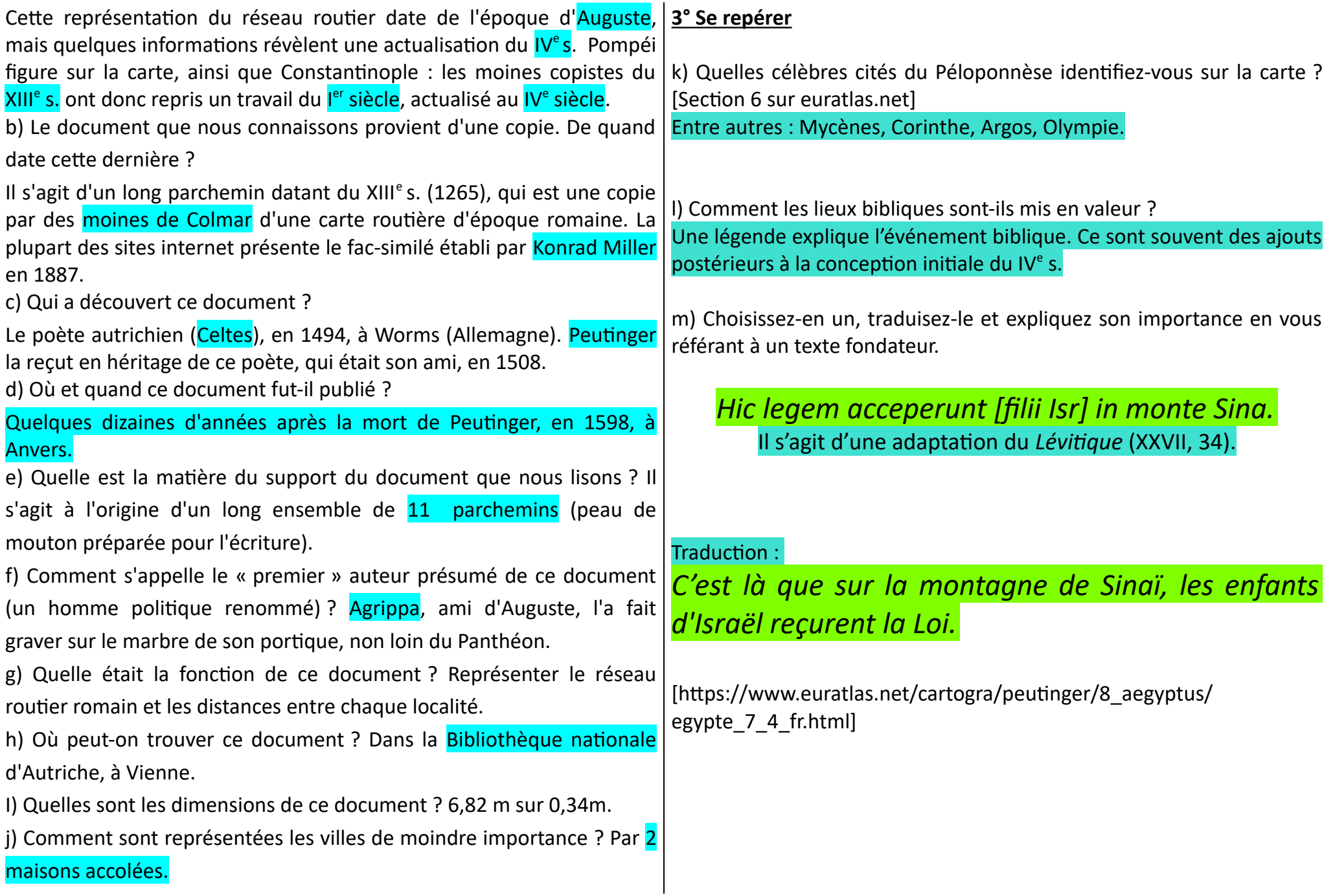

### **4° Calcul de distances**

Consultez le site *Omnes Viae* (<https://omnesviae.org/fr/>), sorte de *Google Maps* antique, et recherchez des informations sur un trajet reliant Rome à Athènes. Imaginez 4 étapes et faites les calculs (deux durées à calculer).

#### **Exemple**

*« Au IVème siècle, l'empereur Sylvain parcourt le trajet aller retour Milan – Cologne (Mediolanum-Agrippina Colonia), soit près de 1305 kilomètres, en 28 jours, à près de 46 kilomètres par jour. »* (arcampin.free.fr)  $\rightarrow$  Donc vitesse moyenne de l'empereur Sylvain :

NB : 1 *passus* romain = 1,48 m

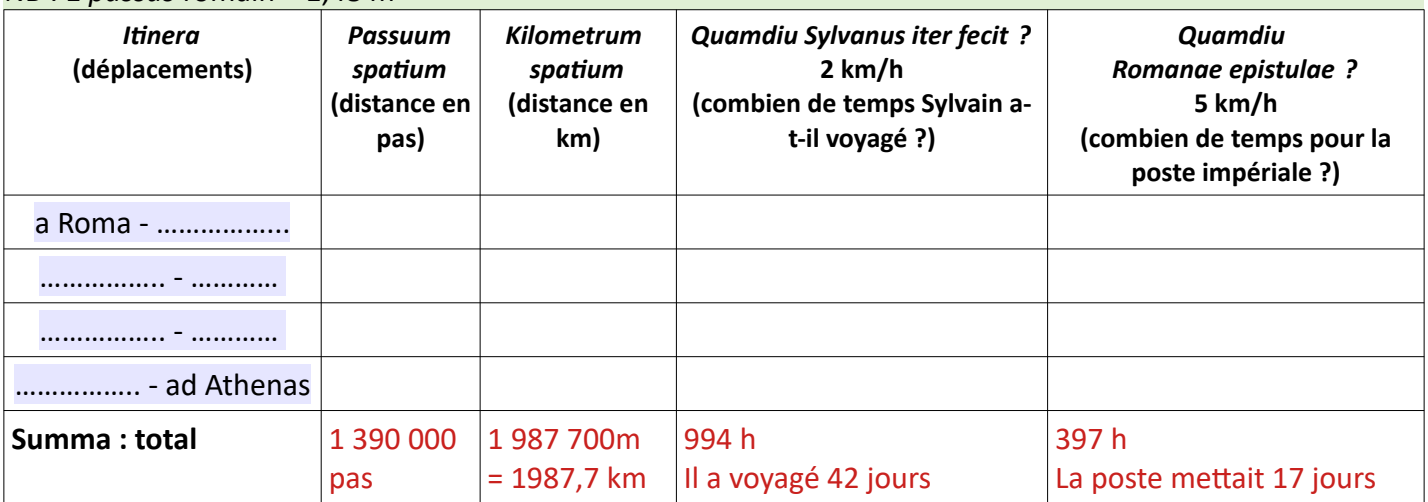

**Séance 4 – Recherches sur une voie romaine inconnue de la table de Peutinger**

#### Consigne

*À partir d'un fond de carte vierge, créez un document qui présente la voie romaine Rennes – Vendel - Vieux (Condate – Aregenua). Votre document suivra le tracé de la voie, au moins jusqu'à Vendel.*

Vous pouvez vous aider des ressources suivantes :

#### **Insérer le fond de carte**

<https://www.ign.fr/institut/ressources-pedagogiques#Fonds2> <https://cartonumerique.blogspot.com/p/fonds-carte.html?m=0> <https://www.google.com/maps>

#### **Se documenter au sujet de cette voie romaine**

[http://voiesromaines35.e-monsite.com/pages/1-f-voie-de-rennes-a-vieux-a](http://voiesromaines35.e-monsite.com/pages/1-f-voie-de-rennes-a-vieux-a-bayeux-ou-a-lisieux.html)[bayeux-ou-a-lisieux.html](http://voiesromaines35.e-monsite.com/pages/1-f-voie-de-rennes-a-vieux-a-bayeux-ou-a-lisieux.html) [https://www.persee.fr/doc/aremo\\_1955-6713\\_2010\\_num\\_4\\_1\\_883](https://www.persee.fr/doc/aremo_1955-6713_2010_num_4_1_883) <https://gallica.bnf.fr/ark:/12148/bpt6k856198x.texteImage>

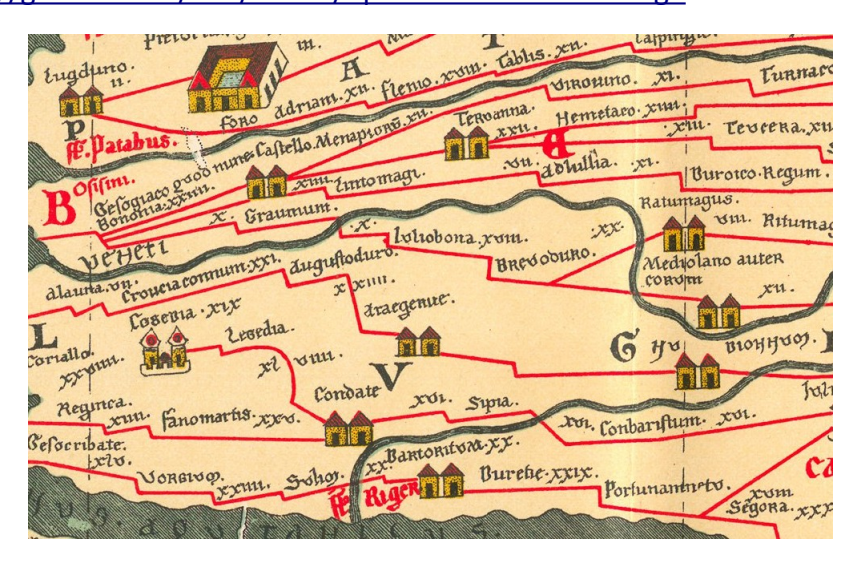

**Modèle de présentation**

# [https://voies-romaines-](https://voies-romaines-bretagne.com/vrom2/rennes-angers.html)

[bretagne.com/vrom2/rennes-](https://voies-romaines-bretagne.com/vrom2/rennes-angers.html)

#### [angers.html](https://voies-romaines-bretagne.com/vrom2/rennes-angers.html)

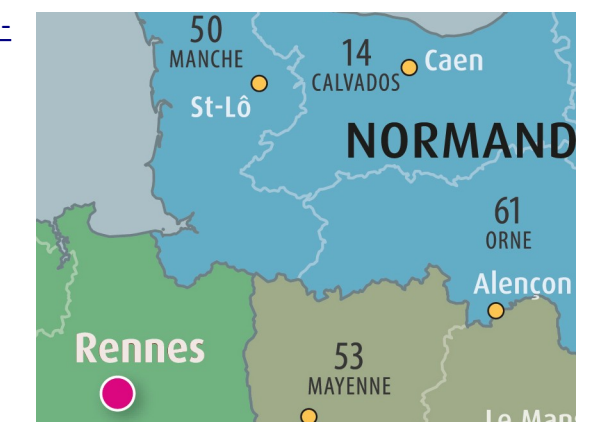